## **الباب الثالث منهجية البحث**

**أ- نوع البحث ومدخله**

نوع البحث هو بحث الميدان (Field Research) عن فعالية استخدام استراتيجية بيت بوكس)Beatbox )يف تعليم أصوات األحرف العربية لطلبة الصف السابع يف املدرسة املتوسطة احلكومية 19 بنجرماسني.

هذا م على األساليب التجرييب ) ّ البحث مدخل مصم *Experiment* )الذي يستخدم لمعرفة مستوى الفرق بين العيّنتين موجودا أو غير موجد.<sup>٢٧</sup> وهذا البحث التجربي يعني شبه التجريبية (Quasy Experiment) لأنّفا لاتأخذ العينات من العينة العشوائية.<sup>٢٨</sup> فالصّفّ السابع باستخدام استراتيجية بيت بوكس(Beatbox) يسمّى بالمجموعة التجريبية (Experiment Class). و الصّفّ السابع بدون استخدام استراتيجية بيت بوكس(Beatbox) يسمّى بالمجموعة الضابطة (Control Class). في هذا البحث، يحلّل باختبار المختلف يعني 29 ابستخدام االحصاءات اختبار **"t"**.

**ب- تصميم البحث**

هذا البحث هو حبث جترييب. وفقا لنذير، املنهج التجربية هو املالحظة يف ظل الحلة المصنوع وينظم الباحث، والبحث التجربية هو البحث الزّمان بموجود مضاربة مالية على موضوع البحث مع موجود الضابطة. ``` فصول الملاحظة يعطى المعاملة املختلفة. هدفه هو ملعرفة موجود وغريه فرق أتثري العقب معاملة خمتلفة.

 $\overline{a}$ 

<sup>27</sup> Dewi Prayitno, *Paham Analisa Statistik Data dengan SPSS Cet Ke-1,* (Yogyakarta: MediaKom,  $\forall$   $\cdots$ ), hlm.  $\forall$   $\forall$ 

<sup>&</sup>lt;sup>\*^</sup> Suharsimi Arikonto, *Prosedur Penelitian Suatu Pendekatan Praktek*, (Jakarta: PT. Rineka Cipta, 1995), hlm. YA

<sup>&</sup>lt;sup>19</sup> Sugiyono, *Metode Penelitian Pendidikan*, (Bandung: Alfabeta, <sup>117</sup>), hlm. <sup>117</sup>

<sup>&</sup>lt;sup>5</sup> Nazir, *Metode Penelitian*, *( Jakarta : Ghalia Indonesia, 1999)*, hlm. <sup>1/</sup>

**ج- جمتمع البحث وذاته** -1 جمتمع البحث المجتمع في هذا البحث هو الطلبة الصف السابع بالمدرسة المتوسطة الحكومية 19بنجرماسني، كما يف اجلدول:

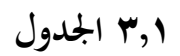

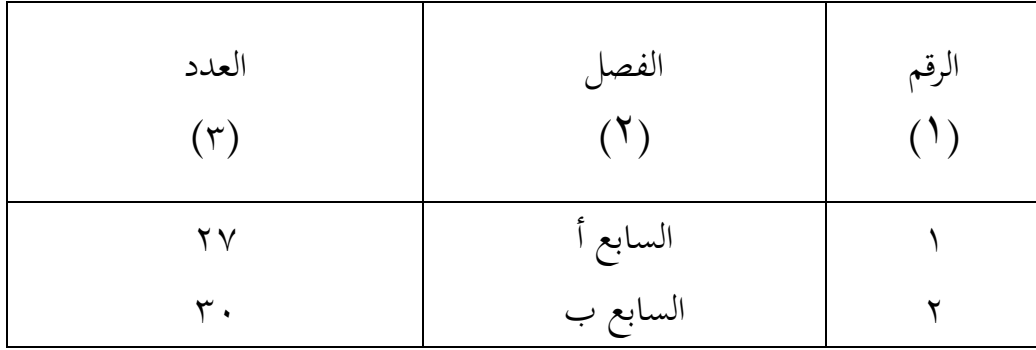

لأن كبير المجتمع وان يتذكر بحدود الوقت والقوة والمال من الباحثة فاستخدمتها -2 عينة البحث

فعينة البحث الذي عرضه الباحث هي الطلبة الصف السابع " ب " الذي كان عددهم ثلاثون (٣٠) طالبا يسمى بمجموعة التجريبية (experiment). classومن الصف السابع " أ " الذي كان عددهم سبعة وعشرون )27( طالبا بحجموعة الضابطة (control class).

**3.2 اجلدول**

| العدد(٣) | الفصل(٢) | القسم(١)           |
|----------|----------|--------------------|
|          | السابع أ | المجموعة الضابطة   |
|          | السابع ب | المجموعة التجريبية |

**د- البياانت ومصادرها**

-1 البياانت

أما البيانات المحتاجة في هذا البحث فاقسم إلى نوعين ، هما البيانات الأساسية والبيانات الفرعية. **أوال**، البياانت األساسية أما البيانات الأساسية في هذا البحث فهي : فعالية استخدام اسرتاتيجية بيت بوكس )Beatbox )يف تعليم أصوات ابملدرسة املتوسطة احلكومية 19 بنجرماسني **اثنيا**، البياانت الفرعية أ) تاريخ بناء المدرسة المتوسطة الحكومية ١٩ بنجرماسين ب) أحوال طلبة المدرسة المتوسطة الحكومية ١٩ بنجرماسين ت) أحوال مدير المدرسة المتوسطة الحكومية ١٩ بنجرماسين ج) أحوال الاجهزة المدرسة المتوسطة الحكومية ١٩ بنجرماسين -2 مصادر البياانت جياد مصادر البياانت يف هذا البحث كما يلي :

**أوال**، مستجيب يعىن جمموعة جتريبة وجمموعة ضابطة من طلبة الصف السابع يف املدرسة املتوسطة احلكومية 19 بنجرماسني **اثنيا**، خمرب يعىن مدير املدرسة ، معلم اللغة العربية اليت علم يف الصف السابع "أ" و "ب" و املوظفون يف تلك املدرسة. **اثلثا**، الواثئق املدرسية يعىن مجيع الواثئق الىت هلا إرتباط ابلبحث.

**ه- أساليب مجيع البياانت**

جلميع البياانت يف هذا البحث ، استخدم الباحث على النحو التايل : -1 اختبار : استخدم الباحث االختبار للوقوف على نتائج تعليم األصوات باستخدام الاستراتيجية بيت بوكس (Beatbox) في تعليم أصوات الأحرف العربية لدى طلبة الصف السابع يف املدرسة املتوسطة احلكومية 19 بنجرماسني و االختبار نوعان هو االختبار القبلي والبعدى. فاالختبار القبلي هو االختبار الذي يفعل قبل استخدام الاستراتيجية بيت بوكس (Beatbox) في تعليم أصوات الأحرف العربية. والاختبار البعدى هو الاختبار الذي يفعل بعد استخدام الاستراتيجية بيت بوكس )Beatbox )يف تعليم أصوات األحرف العربية.

- -2 املالحظة : أي أساليب ينال البياانت املتوسطة عن تصوير موقع البحث، أحوال الطلبة ، جملة المعلمون والموظفون وأركب حرب الإدارة ، الأجهزة.
- -3 املقابلة : أي أساليب ينال البياانت املتوسطة عن تصوير موقع البحث، أحوال الطلبة ، جملة المعلمون و الموظفون و أركب حرب الإدارة ، الأجهزة.
- -4 الواثئق : هذه الطريقة مستخدمة لتحصيل البياانت املوثقة من املدرسة املتعلقة عن حالة الطلبة والأساتذة والحالات المادية لمباني المدرسة وتاريخ تأسيس مدرسة املتوسطة احلكومية 19 بنجرماسني.

لتبيين حول البيانات ومصادرها وأساليب جمع البيانات والمنظور إلى المصفوفة التالية :

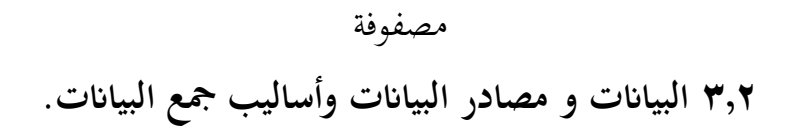

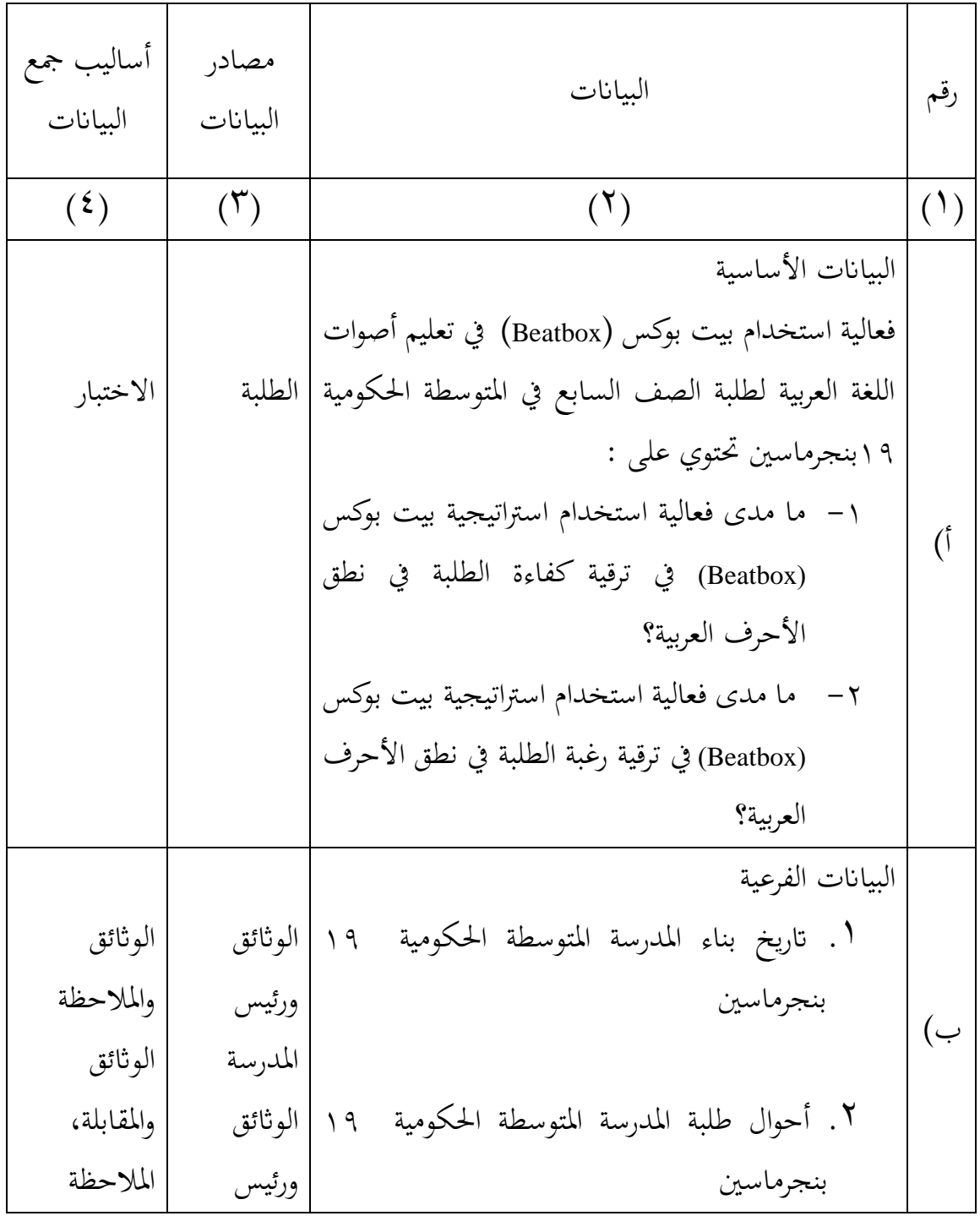

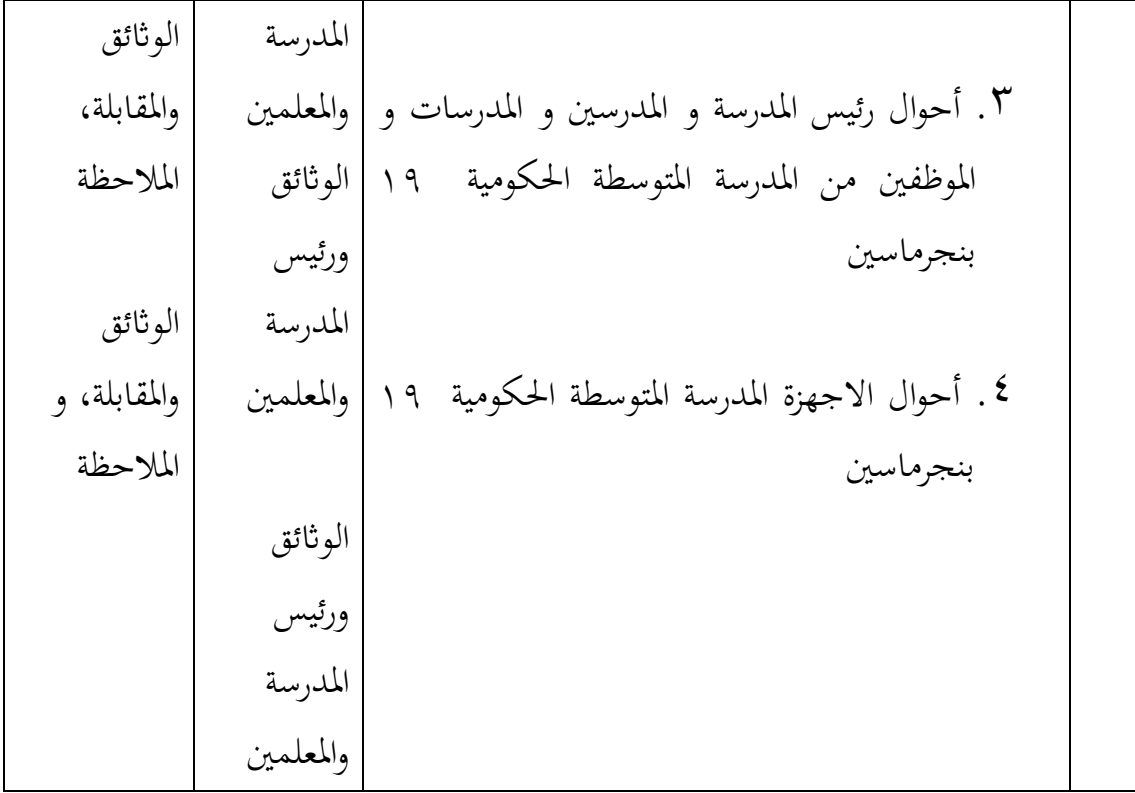

## **و- تصميم القياسات**

في هيكال يسّر المرحلة تحليل البيانات في الباب الرابع، فالمقتضى شيئ ما صحة للقيس يف هذا البحث، كما التايل :

> املؤشر : نتيجة الاختبار الأخير الطلبة في تعليم أصوات في نطق الحروف العربية. كيفية قياس : -1 معيار كفاءة الطلبة يف نطق أصوات احلروف العربية **3**،**3 كفاءة الطلبة يف نطق احلروف العربية**

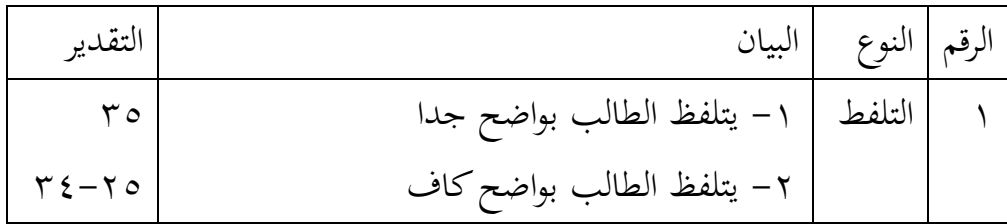

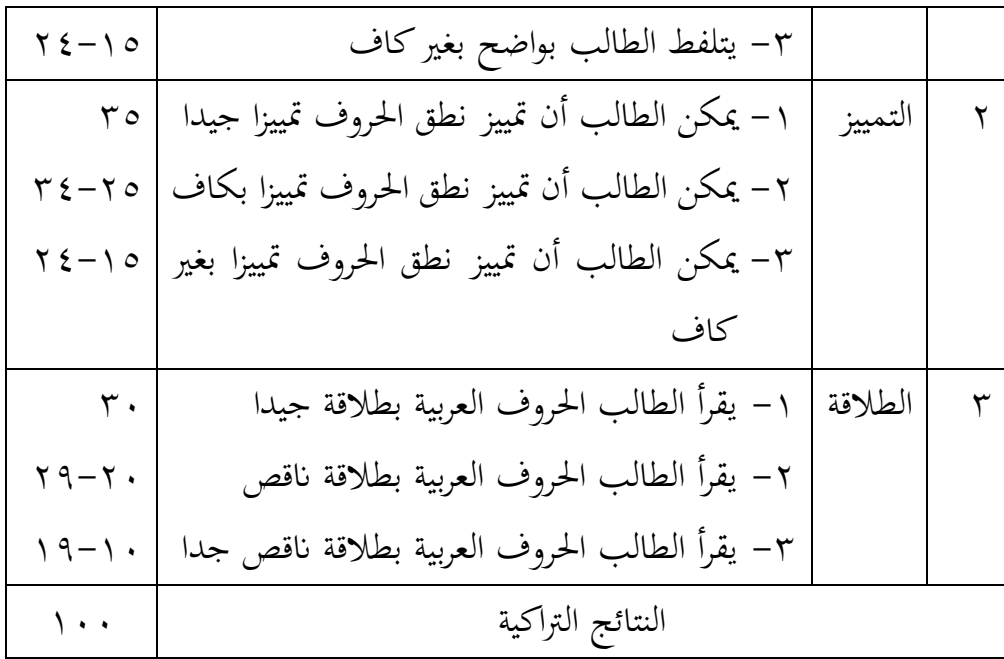

-2 طريقة تقدير حصل تعليم الطلبة ابستخدام رموز من عثمان و سيتياويت وهو: N = 100 skor maksimal skor perolehan = قيمة األخري<sup>31</sup>N البيان : قيمة حصل األخري طلبة أتويل ابستخدام دليل اآلتية : اجلدول

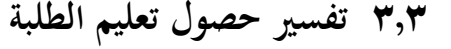

| بيان    | قيمة                                | رقم              |
|---------|-------------------------------------|------------------|
| ممتاز   | $9 \cdot \lt 1 \cdot \cdot 1$       |                  |
| جيد جدا | $\lambda \cdot \lt 9 \cdot   7$     |                  |
|         | $V \cdot \lt \wedge \cdot$   $\tau$ |                  |
| جيد     | $7 \cdot 5$                         | $\vert \epsilon$ |
| مقبول   | $\cdot$ $\lt$ $\cdot$ $\mid$        | $\circ$          |
| ناقص    |                                     |                  |

<sup>31</sup> Usman dan Setiawati, *Upaya Optimalisasi Kegiatan Belajar Mengajar*, (Bandung : PT Remaja Rosda Karya Ofset,  $1...$ ), hlm. 157

 $\overline{a}$ 

و بعد ذلك قيمة الذى تحصّل العملية بالاختبار إحصاء لتحديد موجود و غيره الإختلاف كبير من نتائج تعليم الصفان الذى يبحث و بيّن بالتّفصيل فى أساليب تحليل البياانت.

**ز- أساليب حتليل البياانت**

بعد مجع البياانت وتفسريها فحلّتها الباحثة بطريقة وصفية، وبعد ذلك، عمل التحليل بالمدخل الكمّي.

حلّت الباحثة البياانت منسبة بتطبقة العملية الطلبة مث مالحظة إستجابة الطلبة في تعليمية ومقابلتها باستخدام بيت بوكس (Beatbox) في تعليم أصوات. إحصاءات التحليلى االستخدام هي اختبار املختلفة أو اختبار *Whitney-Mann* )اختبار u )قبل إجراء االختبار األول يفعل من احلساابت اإلحصائية حييط من املتوسط واإلحنيار املعيارى. يستخدم اختبار **"t "**إذا البياانت توجيع الطبيعية والنجانس. ويستخدم االختبار *Whitney-Mann*( اختبار u )إذا البياانت غري توجيع الطبيعية.

-1 **املتوسط**

عند سودجان أن لتثبيت مؤ هالت نتيجة التعلم احلصول لطلبة يستطيع أن يعرف من خالل املعدل الذي حدده بـ :

$$
\bar{x} = \frac{\sum f_i x_i}{\sum f_i}
$$
\n(mean) (mean) 
$$
= \bar{x}
$$
\n
$$
= \sum f_i x_i
$$
\n
$$
= \sum f_i x_i
$$
\n
$$
= \sum f_i x_i
$$
\n
$$
= \sum f_i
$$

1

<sup>&</sup>lt;sup>53</sup> Anas Sudjana, *Metode Statistika*, (Bandung: Teras, <sup>2</sup>007), hlm.<sup>17</sup>

- -2 **املعياري االحنراف** استخدمت الباحثة برجمة *25 versi spss* لتحليل البياانت من قيمة املتوسط وقيمة املعياري االحنراف خبطوات التحليل كما تلي:
- أوال، انقر فوق القائمة *Descriptive – Statistics Descriptive – Analyze* ثانيا، أدخل قيمة الطلبة إلى المربع المتغير س

*Options- centang Mean, Std. Deviation dan Variance* ،انقر ،اثلثا رابعا، انقر "نعم"

-3 **االختبار الطبيعية**

كان الاختبار الطبيعية مستخدمة لمعرفة الطبيعية من توزيع البيانات. ممتحن طبيعية البيانات التي تحصل بالبحث استخدام اختبار قلموغروف-سمرنوف .(*Kolmogorov-Smirnovs*)

يف بياانت كميا، سوف يستطيع عملية االختبار *parametik statistik* بشرط تلك البياانت عادية، أدالة تلك البياانت العادية الختبار الطبيعية. عمل االختبار الطبيعية ابستخدام االختبار قلموغروف-مسرنوف *-Kolmogorov*( (*Smirnovs* إذا ذاته فوق مخسون الطلبة. االختبار الطبيعية حمسوب ابستخدام برجمة *25 versi spss*، أما خطوات حتليلها كما تلي:

أوال، افتح الطبيعية

*Analyze – Nonparametic Test – Legacy Dialogs – 1-* اختبار ،اثنيا *Sample K-S*

اثلثا، أدخل املغري إىل *list Variable Test* رابعا، مث اختار "املربع االختبار" يف *Distribution Test* ابختبار الطبيعية خامسا، انقر "نعم"

اخلالصة من هذه التحليلية إذا قيمة ملحوظها أكرب من درجة املغزى 0,05 = )<sup>α</sup> )فالبياانت عادية. بل إذا قيمة ملحوظها أصغر من درجة املغزى 0,05 = )α )فالبياانت غري العادية.

-4 **االختبار التجانس**

وبعد توزيع البياانت الطبيعية، مث يفعل االختبار التجانس. استخدام االختبار التجانس ملعرفة هل قيمة الطلبة جتانس أم ال، استخدمت الباحثة برجمة *25 versi spss* لتحليل البياانت املذكورة.، وأما خطوات اختبارها كما تلي: أوال، وانقل قيمة الطلبة إىل بياانت view صف الضابط وصف التجريب *Analyze – Compare Means – One Way Anova* اختار ،اثنيا *Dependent list dan factor list* إىل املغري أدخل ،اثلثا رابعا، انقر Options مث اختار يف الصندوق *test variances of Homogeneity*

خامسا، انقر "مث" و"نعم".

$$
" "t"j \leftrightarrow 2" -\circ
$$

هذه االختبار مهدوفة ملقارنة هل العينة توجد الفروق الواضح من عينة األخرى. االختبار املستخدمة هي *test T sample-Independent* حساب االختبار <sup>t</sup>ابستخدام برجمة *25 versi spss*. وأما خطوات اختبارها كما تلي: أوال، أدخل قيمة الطلبة إىل املغري view data صف الضابط وصف التجريب اثنيا، البياانت *view data* موخورة ب صف التجريب هو اجملموعة األوىل وصف الضابط هو اجملموعة الثانية

*Analyze , pilih Compare Means, lalu pilih Independent- Samples* ،اثلثا *T test* رابعا، وانقل قيمة الاختبار إلى صندوق اختبار المغير "س" خامسا، أدخل المجتمع إلى صندوق "المجتمع المغير"

 $15$  *Ibid*, h. 179-12.

1

سادسا، انقل *Groups Defline* سابعا، أخزر اجملموعة األوىل )األول( واجملموعة الثانية )الثاين( سامنا، انقر"مث" و"نعم" اخلالصة من هذه االختبار هي إذا قيمة امللحوظ أكرب من درجة املغزى 0,05 = )α )ف 0<sup>H</sup> مقبول، إذا قيمة امللحوظ أصغر من درجة املغزى 0,05 = )α ) ف <sup>H</sup><sup>a</sup> مردود.

-6 **اختبار مان ويتين )Whitney Mann ( )اختبار U)**

إذا البيانات التحليلية غير التوزيع الطبيعي فالمستخدمة اختبار مان ويتني أو يسمّى اختبار U أيضا. وعند سوغيونو، يهدف اختبار U كالمعياري استخدام اختبار <sup>t</sup> إذا كان الشرط ابرامياريتها مل تتحقق. وتستخدم هذه الطريقة الختبار اهلدف من اختالف السكانني. وأما خطوات ابستخدام برجمة *25 versi spss* كما تلي:

أوال، أدخل قيمة الطلبة إىل مغري *view data* صف الضابط وصف التجريب

اثنيا، البياانت *view data* مزخورة بصف التجريب هو اجملموعة األوىل وصف الضابط هو المجموعة الثانية

 االختبار مث *Nonparametic Tests, Legacy Dialogs* اختار *Analyze* ،اثلثا *Independent- Samples 2*

رابعا، أدخل قيمة االختبار إىل الصندوق *List Variable Test* خامسا، أدخل اجملتمع إىل الصندوق *Variables Grouping* سادسا، انقر "مث" و"نعم" اخلالصة من هذه االختبار هي إذا قيمة امللحوظ أكرب من درجة املغزى 0,05 = )α )ف 0<sup>H</sup> مقبول، إذا قيمة امللحوظ أصغر من درجة املغزى 0,05 = ف  $\mathrm{H}_a \stackrel{\bullet}{\hookrightarrow} (\alpha)$